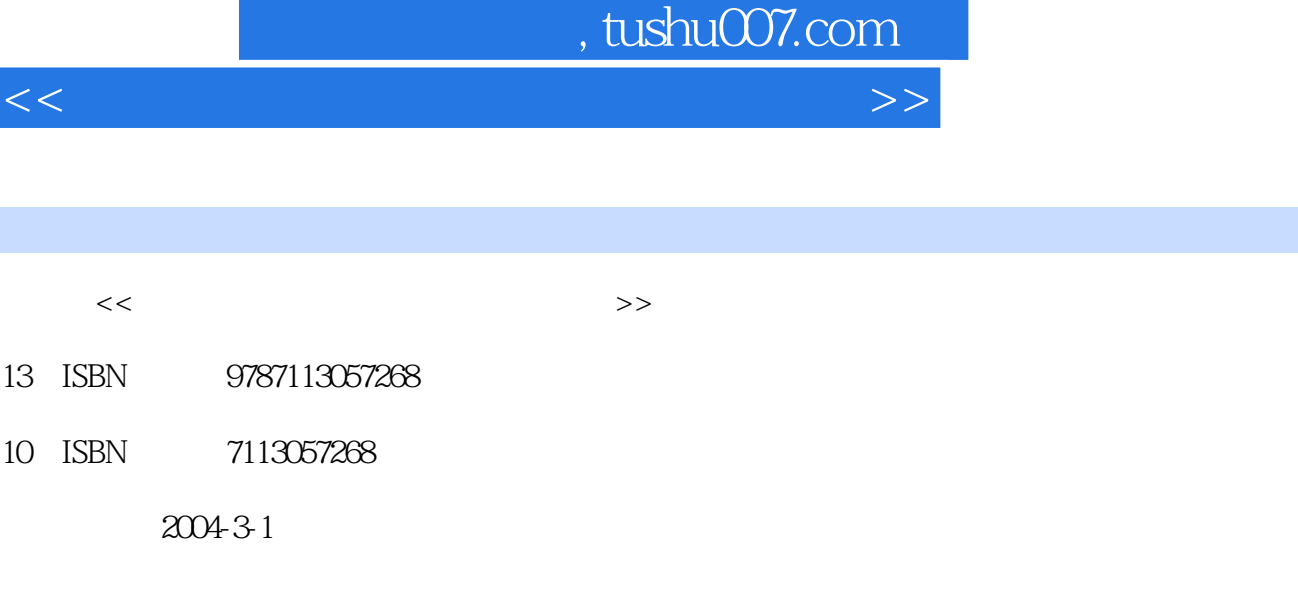

页数:383

字数:593000

extended by PDF and the PDF

更多资源请访问:http://www.tushu007.com

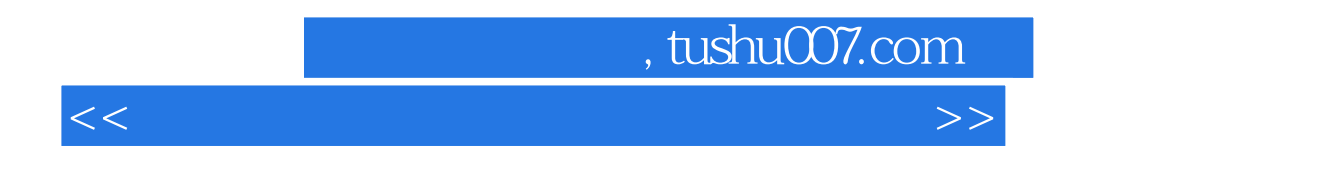

 $\begin{minipage}{0.9\linewidth} \textbf{W} \end{minipage} \begin{minipage}{0.9\linewidth} \textbf{W} \end{minipage} \begin{minipage}{0.9\linewidth} \textbf{W} \end{minipage} \begin{minipage}{0.9\linewidth} \textbf{W} \end{minipage} \begin{minipage}{0.9\linewidth} \textbf{W} \end{minipage} \begin{minipage}{0.9\linewidth} \textbf{W} \end{minipage} \begin{minipage}{0.9\linewidth} \textbf{W} \end{minipage} \begin{minipage}{0.9\linewidth} \textbf{W} \end{minipage} \begin{minipage}{0.9\linewidth$ 

使用方法和技巧,最后还介绍了多媒体技术、网络基础与Internet应用、电脑维护、病毒防治等知识。

## , tushu007.com

 $<<\frac{1}{2}$ 

 $1$  1-1  $1-2$   $1-3$   $1-4$   $1-5$ 1-6 1-7 1-8 2 Windows XP 2-1 Windows XP 2-2 Windows XP 2-2 Windows XP 2-4 Windows XP 2-5 2-6 2-7 2-8 2-9 3 Word XP 3-1 Microsoft Word XP 3-2 Word XP 3-3 Word 3-4 3-5 Word XP 3-6 3-7  $3-8$  Word  $3-9$   $3-10$   $4$  Microdoft Excel XP 4-1 Excel XP 4-2 4-3 4-3 4-4 4-5 4-5 4-6 4-7 4-8 5 Microsoft PowerPoint XP 算机网络基础第7章 Internet应用第8章 多媒体基础及应用第9章 计算机维护与病毒防治本书部分答案

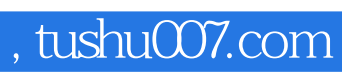

 $<<\frac{1}{2}$ 

本站所提供下载的PDF图书仅提供预览和简介,请支持正版图书。

更多资源请访问:http://www.tushu007.com